1

2

## How to submit/execute a **Spark application**

## **Spark-submit**

- **Spark programs are executed (submitted) by** using the spark-submit command
	- **In It is a command line program**
	- It is characterized by a set of parameters
		- E.g., the name of the jar file containing all the classes of the Spark application we want to execute
		- The name of the Driver class
		- **· The parameters of the Spark application**
		- etc.

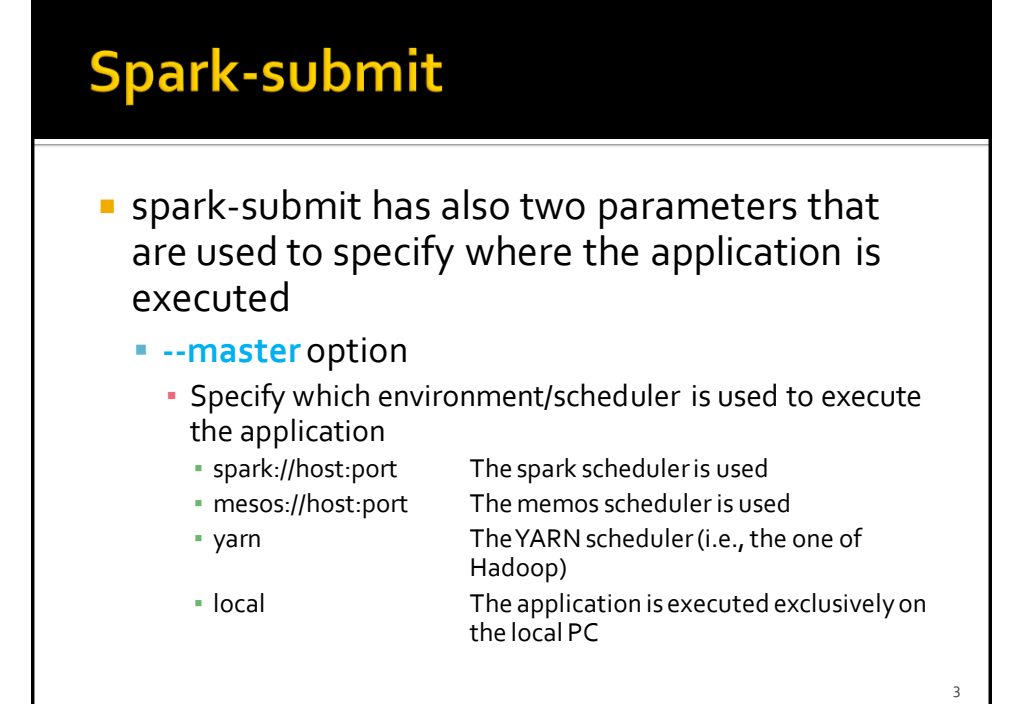

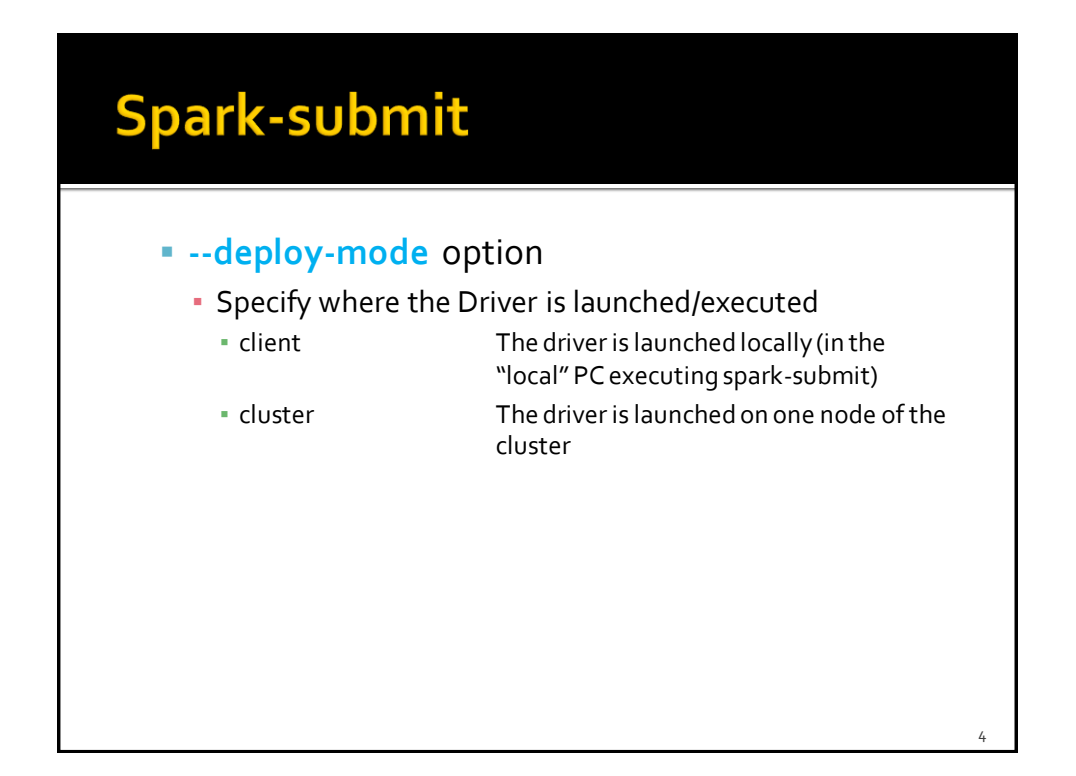

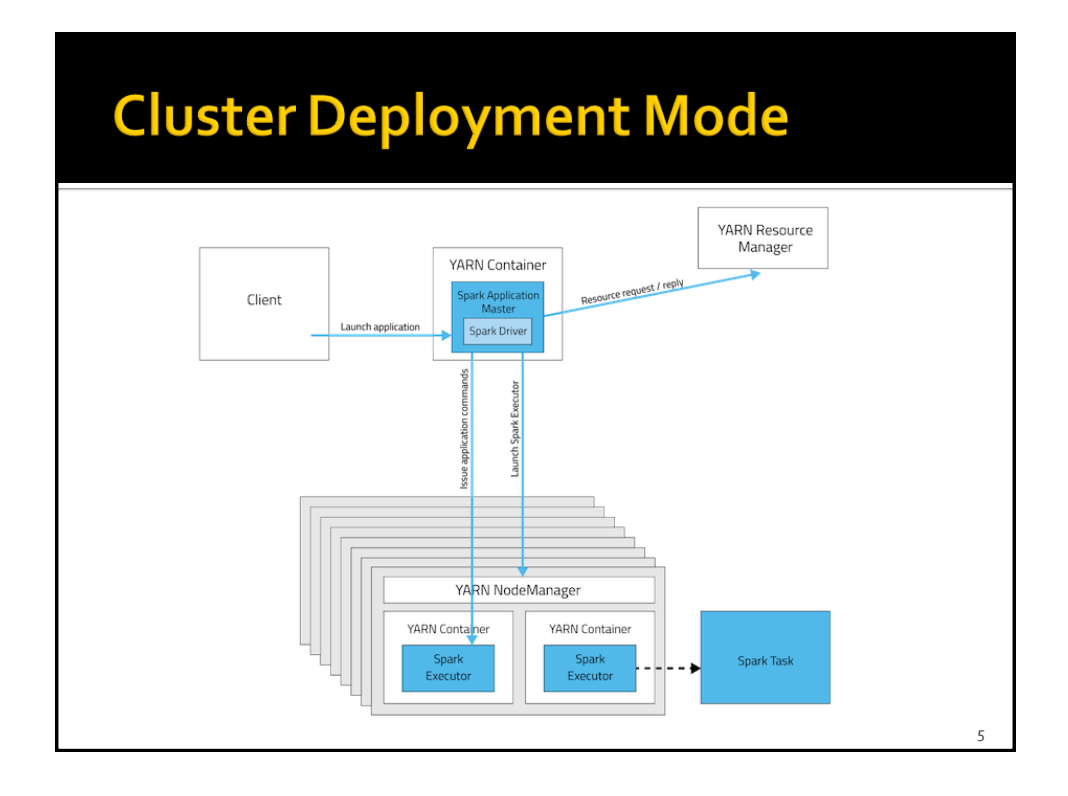

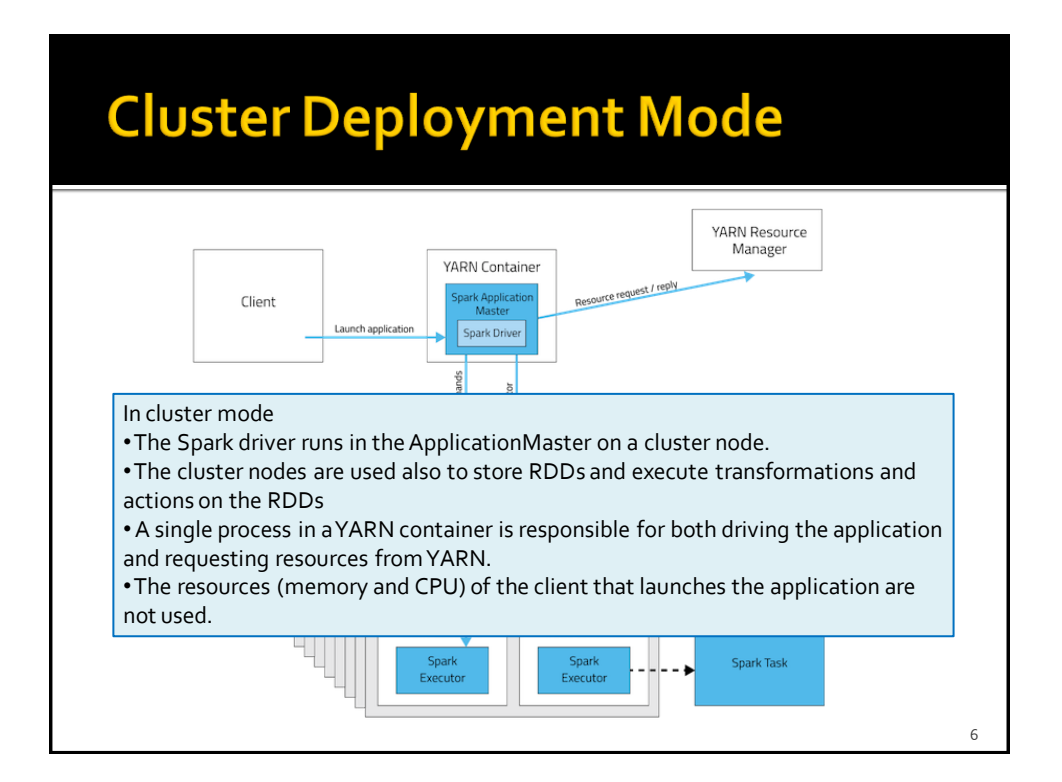

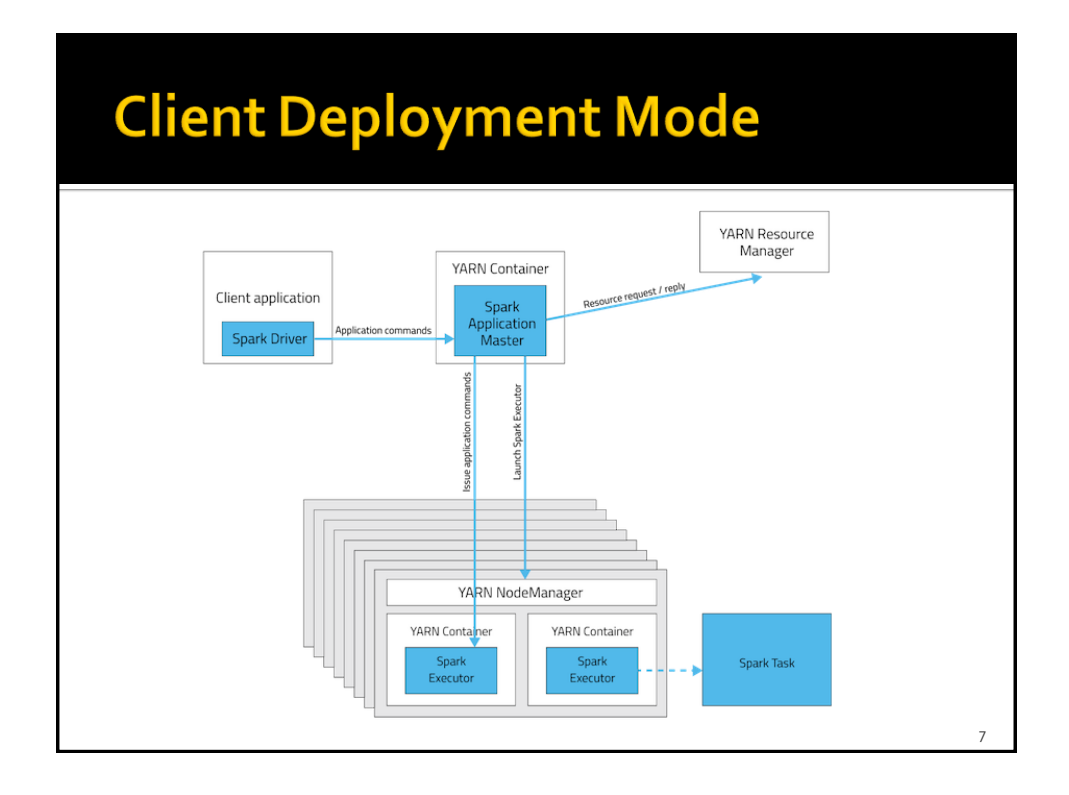

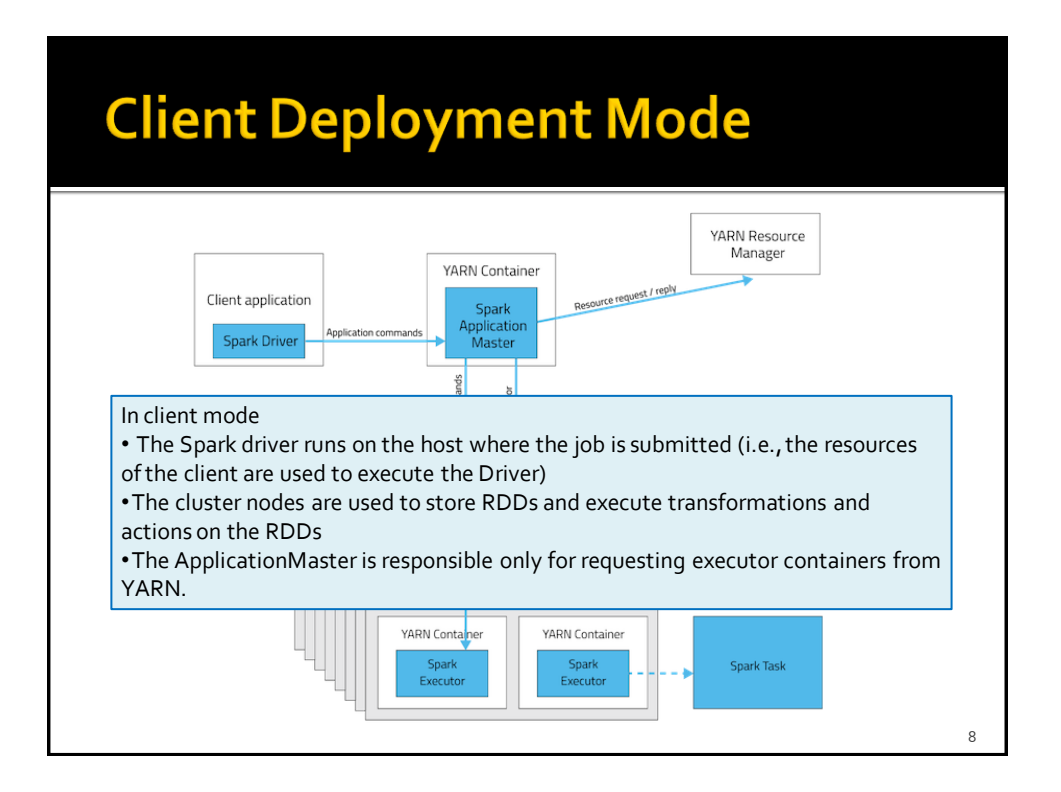

9

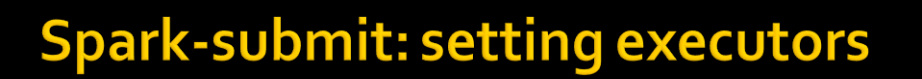

- **Spark-submit allows specifying** 
	- **The number of executors** 
		- --num-executors NUM
			- Default value: NUM=2 executors
	- **The number of cores per executor** 
		- --executor-cores NUM
			- Default value: NUM=1 core
	- **Main memory per executor** 
		- --executor-memory MEM ▪ Default value: MEM=1GB
- **The maximum values of these parameters are** limited by the configuration of the cluster

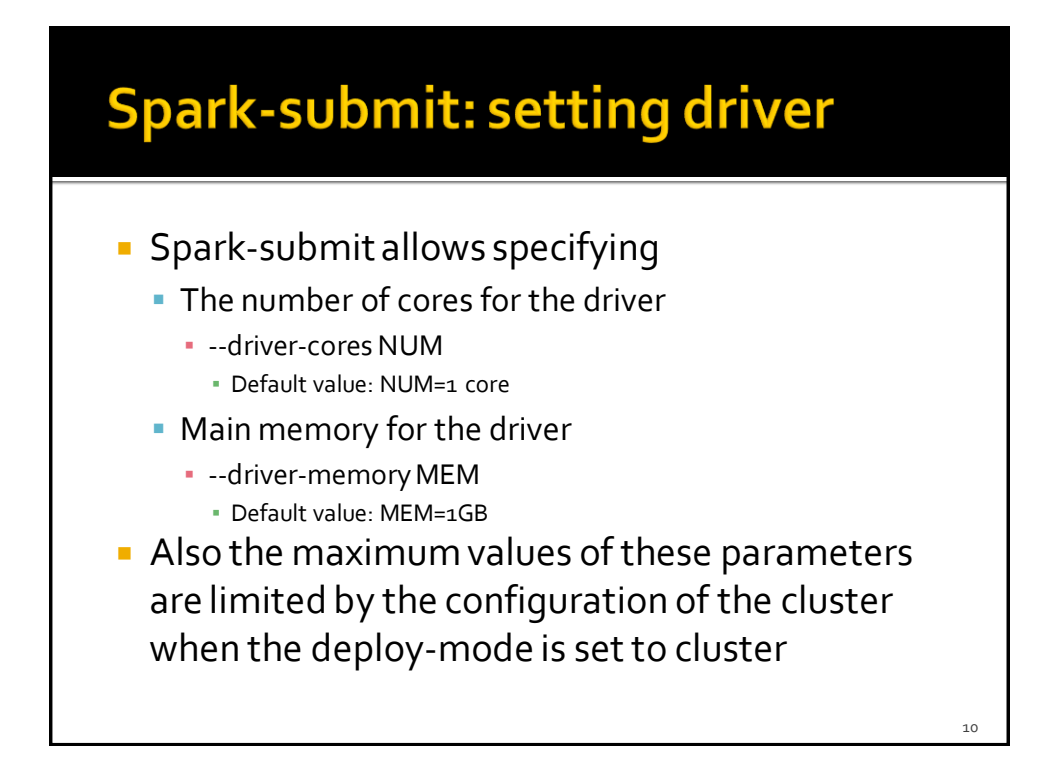

11

## **Spark-submit: Execution on the** cluster

**The following command submits a Spark** application on a Hadoop cluster

spark-submit --deploy-mode *cluster* --master *yarn MyApplication.py arguments* 

- It executes/submits the application contained in MyApplication.py
- The application is executed on a Hadoop cluster based on the YARN scheduler
	- Also the Driver is executed in a node of cluster

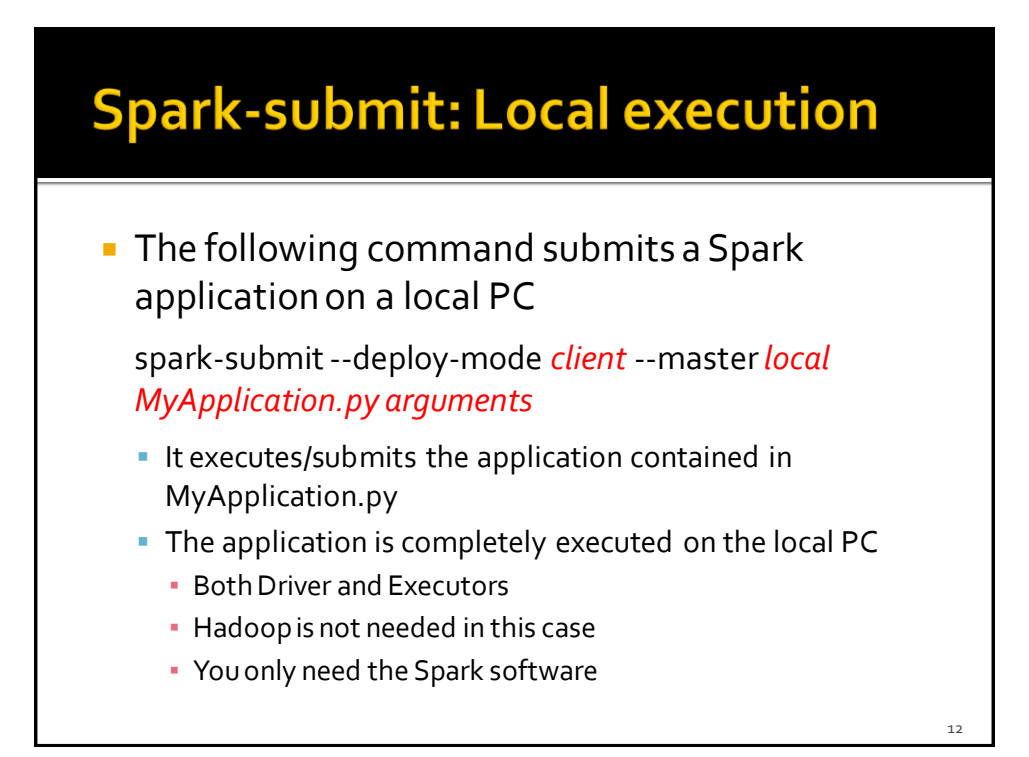